## **MSYSTEM**

## リモートI/O変換器 **R3** シリーズ

 $\mathbb{R}$  To DeviceNet 用、  $7+19$  64 点対応

通信カード

形 式 R3−ND3

## **ご使用いただく前に**

 **このたびは、エム・システム技研の製品をお買い上げ いただき誠にありがとうございます。本器をご使用いた だく前に、下記事項をご確認下さい。**

### **■梱包内容を確認して下さい**

**・通信カード** ...............................................................1 **台**

### **■形式を確認して下さい**

 **お手元の製品がご注文された形式かどうか、スペック 表示で形式と仕様を確認して下さい。**

### **■取扱説明書の記載内容について**

 **本取扱説明書は本器の取扱い方法、外部結線および簡 単な保守方法について記載したものです。**

#### **■EDS ファイル**

EDS **ファイルは弊社のホームページ** https://www.msystem.co.jp **よりダウンロードが可能です。**

## **ご注意事項**

## **●EU 指令適合品としてご使用の場合**

- **・本器は盤内蔵形として定義されるため、必ず導電性の 制御盤内に設置して下さい。**
- **・お客様の装置に実際に組込んだ際に、規格を満足させる ために必要な対策は、ご使用になる制御盤の構成、接 続される他の機器との関係、配線等により変化するこ とがあります。従って、お客様にて装置全体で** CE **マー キングへの適合を確認していただく必要があります。**

### **●ホットスワップについて**

**・本器は通電状態での交換が可能です。ただし、システ ムに影響を及ぼす可能性があるため、必ず上位機器と は通信していない状態で交換して下さい。複数のカー ドを同時に交換することは大きな電源変動を起こす可 能性があります。交換は** 1 **台ずつ行って下さい。**

## **●供給電源**

## **・**許容電圧範囲、電源周波数、消費電力

- **スペック表示で定格電圧をご確認下さい。** 交流電源**:定格電圧** 100 **~** 120 V AC **の場合** 85 **~** 132 V AC**、**47 **~** 66 Hz**、約** 20 VA  **定格電圧** 200 **~** 240 V AC **の場合** 170 **~** 264 V AC**、**47 **~** 66 Hz**、約** 20 VA 直流電源**:定格電圧** 24 V DC **の場合**
- 24 V DC **±** 10 %**、約** 12 W

## **●取扱いについて**

**・本器のスイッチ類は、通電時に操作しないで下さい。 スイッチによる設定変更は、電源が遮断された状態で 行って下さい。**

### **●設置について**

- **・屋内でご使用下さい。**
- **・塵埃、金属粉などの多いところでは、防塵設計のきょ う体に収納し、放熱対策を施して下さい。**
- **・振動、衝撃は故障の原因となることがあるため極力避 けて下さい。**
- **・周囲温度が** -10 **~** +55**℃を超えるような場所、周囲湿 度が** 30 **~** 90 % RH **を超えるような場所や結露するよ うな場所でのご使用は、寿命・動作に影響しますので 避けて下さい。**

### **●配線について**

- **・配線は、ノイズ発生源(リレー駆動線、高周波ライン など)の近くに設置しないで下さい。**
- **・ノイズが重畳している配線と共に結束したり、同一ダ クト内に収納することは避けて下さい。**

#### **●その他**

**・本器は電源投入と同時に動作しますが、すべての性能 を満足するには** 10 **分の通電が必要です。**

# **取付方法**

 **ベース(形式:**R3**-**BS**)、アドレス可変形ベース(形式:** R3**-**BSW**)をお使い下さい。ただし、通信カード(形式:** R3**-**ND3**)をベースに取付ける前に、下記の項目を行っ て下さい。**

### **■伝送データの割付**(スロット割付)

 **側面のスロット割付設定用ディップスイッチ(**SW1**、** SW2**)にて、スロットごとに入出力カードのデータエリ ア(データ数)を設定します。これにより、伝送データ が割付けられます。**

### **■ノードアドレスと伝送速度の設定**

 **必ずカードを取付ける前に、通信カードのノードアド レスと伝送速度を設定して下さい。**

### **■ベースへの取付**

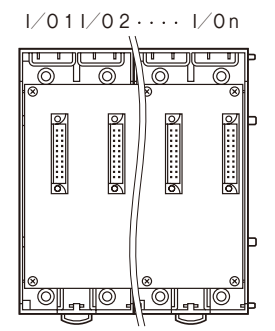

R3**-**BS **使用時は、入出力カードは、**I **/** O 1 **から順に 実装して下さい(通信カードに対し、**I **/** O 1 **から割付 けられます)。**

**通信カード、電源カードは、全てのスロットに実装可能 ですが、基本的には入出力カードの右側、またはベース の右側に実装して下さい。**

R3**-**BSW **には、ロータリスイッチによりスロット番号 が任意に設定することができます。これにより、実装す るスロットを自由に変更することができます。**

# **各部の名称**

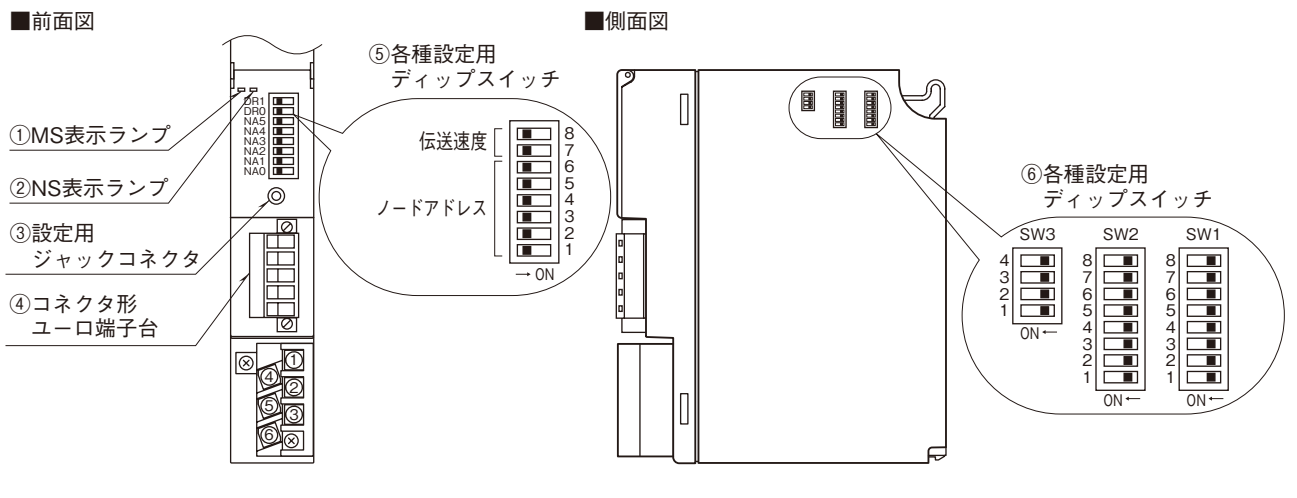

**■前面ディップスイッチの設定**

**(\*)は工場出荷時の設定**

**●ノードアドレス設定 1 ~ 6(NA0 ~ 5)**

**ノードアドレスを設定します。**  $\overline{\phantom{0}}$ 

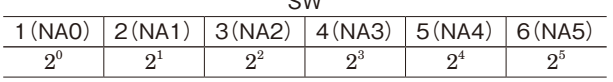

**ディップスイッチ** 1 **~** 6 **をそれぞれ** 2 **進数の** 1 **~** 6 **桁 目に対応させて、**1 **を** ON**、**0 **を** OFF **として、ノードア ドレスを設定します。ディップスイッチ** 1 **~** 6 **の設定に よって、ノードアドレスは次のようになります。**

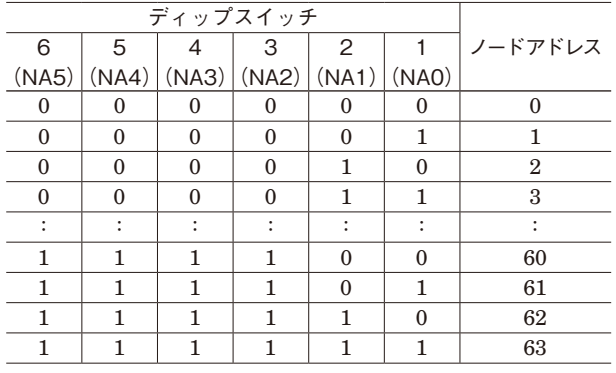

0**:**OFF 1**:**ON

## **●伝送速度設定 7、8(DR0、DR1)**

**伝送速度を設定します。**

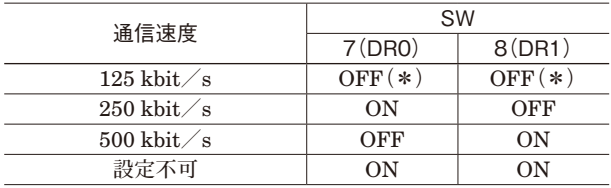

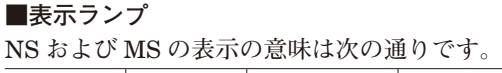

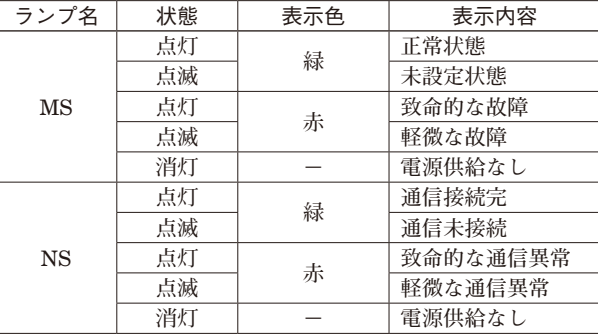

## **■側面ディップスイッチの設定 ●スロット割付の設定(SW1、2)**

R3 **シリーズの入出力カードには、入出力点数により、 占有エリア(データ量)の異なる** 4 **種のタイプがありま す。このため、各スロットにどのタイプの入出力カード を実装するかを** SW1 **および** SW2 **にて設定します。**

SW1 **および** SW2 **により、スロット** 1 **からスロット** 8 **を 任意に設定することができます。スロット** 9 **以降はス ロット** 8 **と同じタイプのカードとなります(各スロット の設定は、**2 **ビットにて設定します)。**

**各入出力カードの占有エリアについては、シリーズ仕様 書を参照して下さい。**

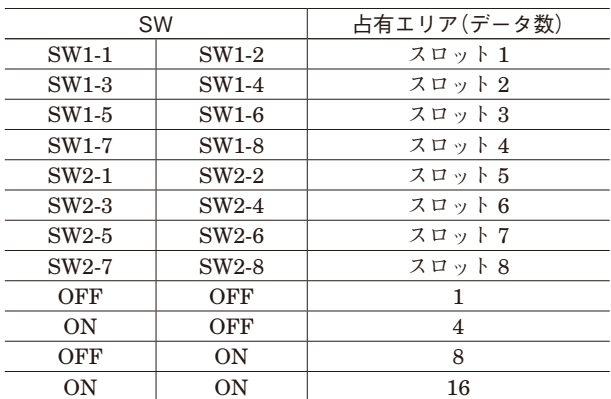

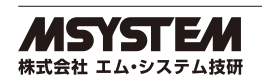

## **●機能設定 (SW3)**

**通信カードの機能を設定します。 ・**メイン/サブ切替設定(SW3-1) R3 **シリーズでは、通信カードを** 2 **枚まで実装でき、通 信の** 2 **重化が可能です。**2 **枚実装する場合には、必ず一 方を"**OFF**:メイン"に、他方を"**ON**:サブ"に設定 しなければなりません。また、**1 **枚のみの実装の場合は "**OFF**:メイン"に設定しなければなりません。**

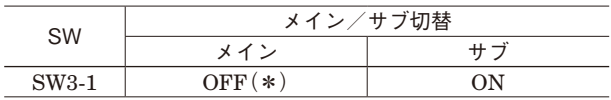

**・**入力データ設定(SW3-2)

**入力カードに異常が発生し、通信カードとの通信ができ ない場合に入力値を設定します。"**OFF**"の場合は最終 値で保持し、入力カードとの通信ができるまで更新され ません。"**ON**"の場合は、入力カードとの通信が連続し て異常(不可)の場合、入力値を"**0**"にします。**

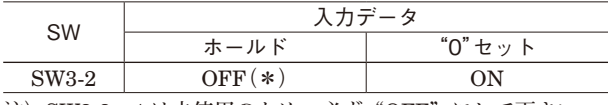

**注)**SW3-3**、**4 **は未使用のため、必ず"**OFF**"にして下さい。**

# **コンフィギュレータソフトウェア設定**

 **コンフィギュレータソフトウェアを用いることにより、以下の設定が可能です。**

 **コンフィギュレータソフトウェア(形式:**R3CON**)の使用方法については、**R3CON **の取扱説明書をご覧下さい。**

### **■通信設定**

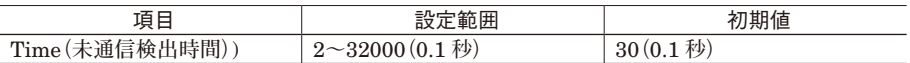

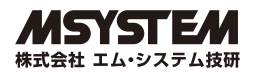

## **接 続**

 **各端子の接続は端子接続図を参考にして行って下さい。**

## 外形寸法図(単位:mm)

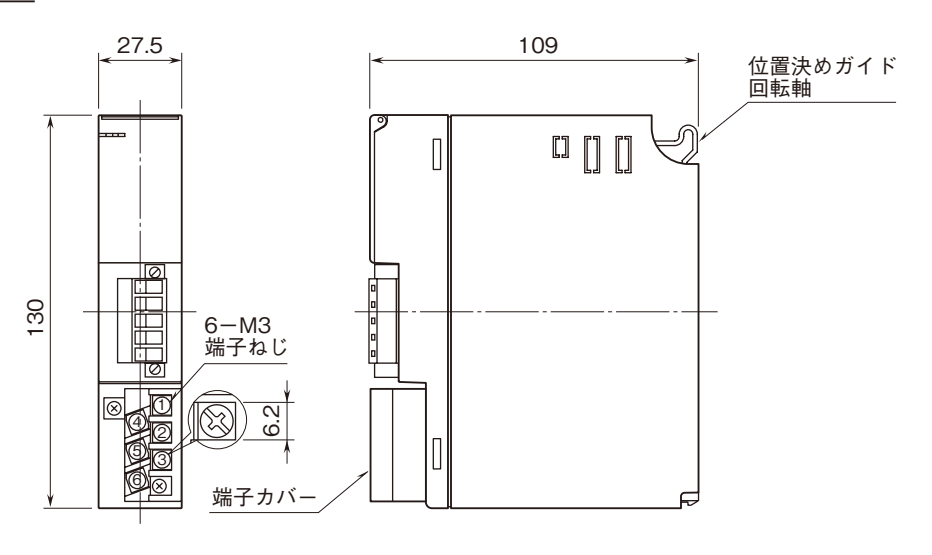

## 端子接続図

EMC**(電磁両立性)性能維持のため、**FG **端子を接地し て下さい。**

**注)**FG **端子は保護接地端子(**Protective Conductor Terminal**) ではありません。**

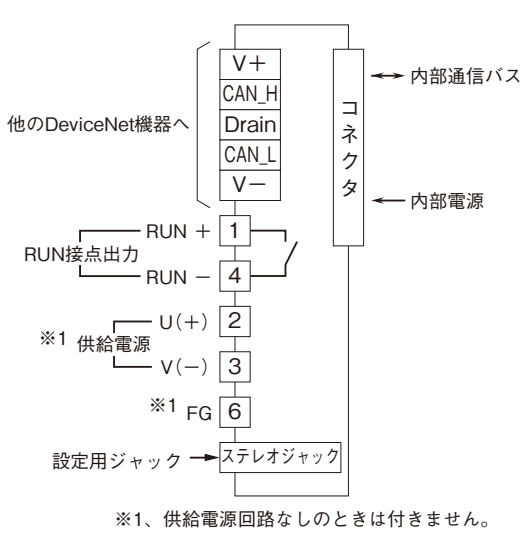

## **配 線**

**■M3 ねじ端子(供給電源・RUN 接点出力)** 締付トルク**:**0.5 N**・**m

## **●圧着端子**

**圧着端子は、下図の寸法範囲のものを使用して下さい。 また、**Y **形端子を使用される場合も適用寸法は下図に準 じます。**

推奨圧着端子**:** R 1.25 **-** 3**(日本圧着端子製造、ニチフ) (スリーブ付圧着端子は使用不可)**

適用電線**:**0.75 **~** 1.25 mm2

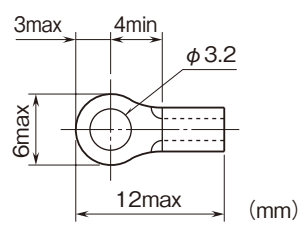

■コネクタ形ユーロ端子台 (DeviceNet) 適用電線**:**0.2 **~** 2.5 mm2 剥離長**:**7 mm

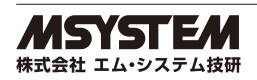

# **伝送データ**

**本体側面のディップスイッチにより、各入出力カードの伝送データ数(占有エリア)を設定することができます。 スロット** 1 **から順に設定された占有エリアが割付けられます。 例えば、下記のように設定した場合**

**■入力データ**

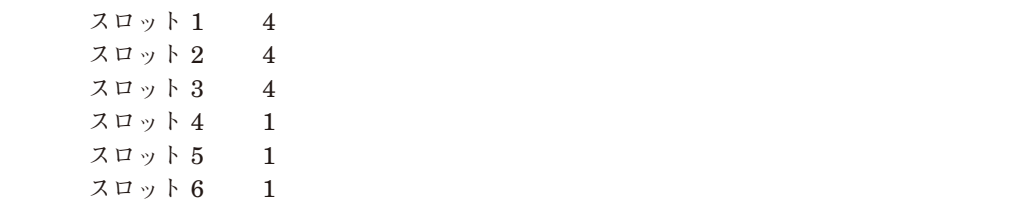

- 1<br>スロット 7 - 1 <u>スロッ</u>

入出力データは次のように割付けられます。

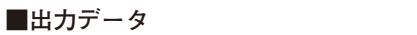

通信カードからマスタ機器に送信するデータを示しま マスタ機**器 す。**

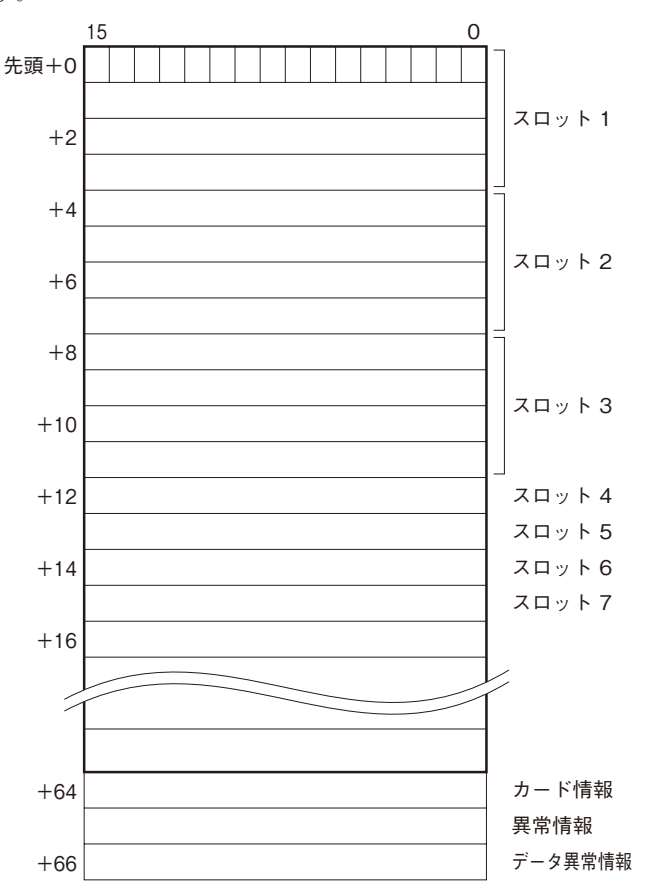

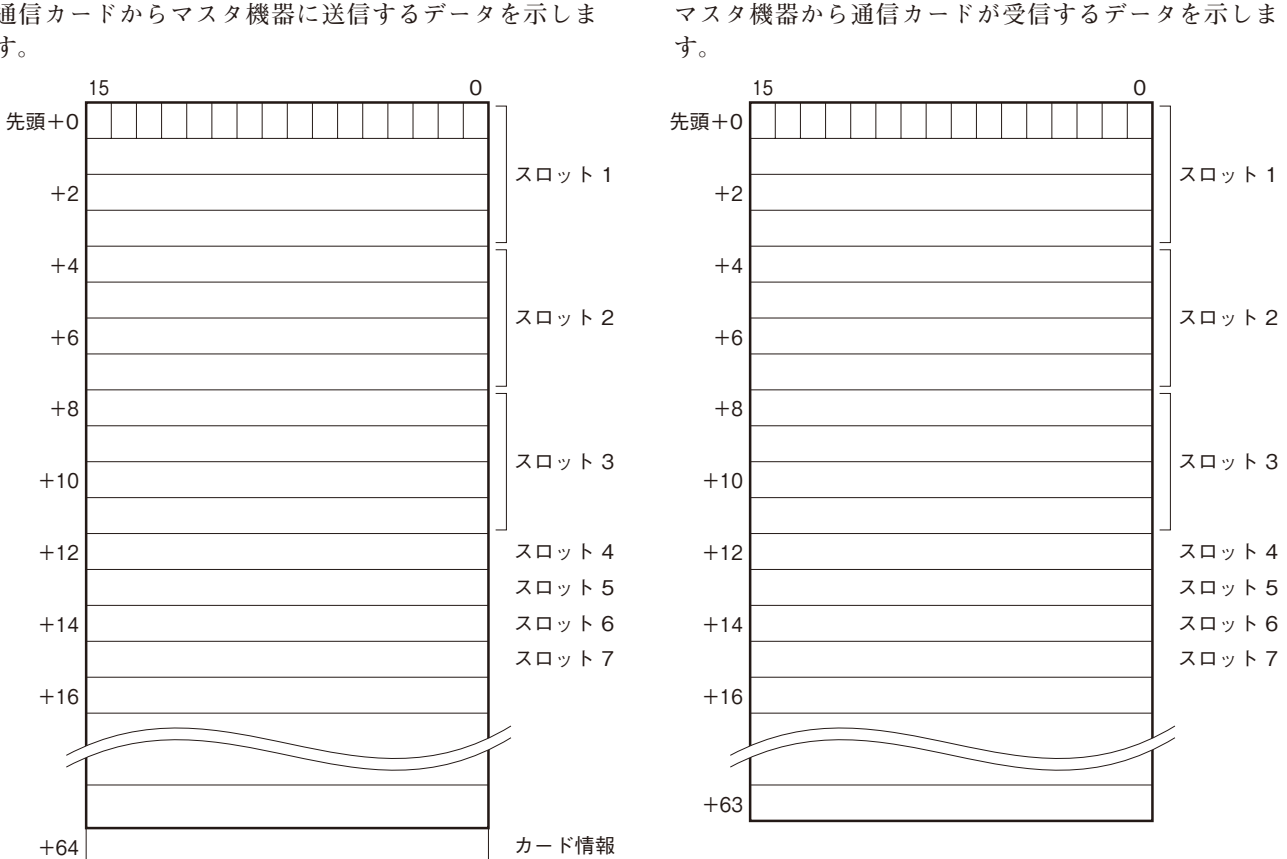

注)カード情報、異常情報、データ異常情報は、+64~+66に固定して割付けます。 **注)カード情報、異常情報、データ異常情報は、**+64 **~** +66 **に固定して割付けます。** 出力データ、入力データは各スロットに割付けます。このため、同一スロットに入力と出力を割付けることはでき ません。  **出力データ、入力データは各スロットに割付けます。このため、同一スロットに入力と出力を割付けることはできません。** イカジータ(ラマカ機盟)さのデータ)は、通信カードにプロータドレスの出力データテリタに走出されます。 入力データ(マスタ機器からのデータ)は、通信カードにて同一アドレスの出力データエリアに転送されます。  **これにより、マスタ機器から設定データを読返すことが可能です。**

 $($ )カード情報 $)$ 

②異常情報 **各カードの実装(有無)状態を示します。カードが実装されている場合、対応するビットが"**1**"、未実装の場合、"**0**"** となります。

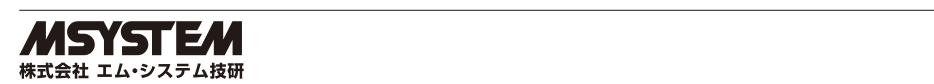

## **R3-ND3**

### ②異常情報

**各カードの異常を示します。**

- **・**R3**-**TS **□、**R3**-**RS **□、**R3**-**US4**(熱電対、測温抵抗体入力時)の入力がバーンアウト**
- **・**R3**-**DA16A **の入力電源が異常、または未接続**
- **・**R3**-**YS **□の出力電流が異常(負荷未接続など)**
- **・**R3**-**PC16A **の外部供給電源が異常、または未接続**
- **上記の状態が発生した場合、対応するビットが"**1**"となります。**

### ③データ異常情報

**各入力カードの入力値が** -15 % **以下または** 115 % **以上の場合、対応するビットが"**1**"となります。** R3**-**US4**(電圧入力時)は、入力値が** -10 % **以下または** 110 % **以上の場合、対応するビットが"**1**"となります。**

**カード情報、異常情報、データ異常情報**

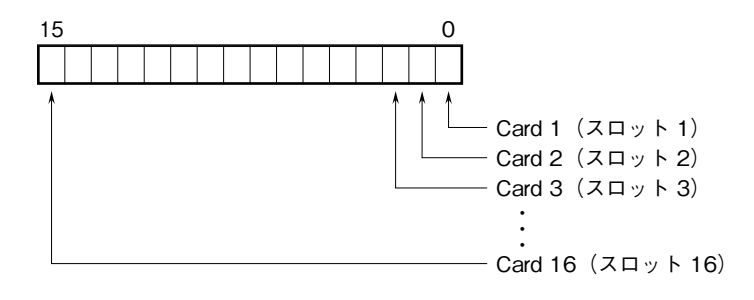

各スロットの入出力カードの有無および異常を示します。

# **入出力データ**

**以下に代表的な入出力カードのデータ配置を示します。 入出力カードの詳細なデータ割付けは、それぞれの取扱説明書を参照して下さい。**

**■アナログデータ(16 ビットデータ長、形式:R3-SV4、YV4、DS4、YS4、US4 など)**

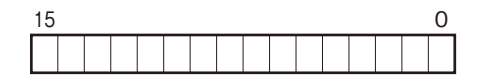

16 **ビットのバイナリデータ**

**基本的に、各カードで設定されている入出力レンジの** 0 **~** 100 % **を** 0 **~** 10000 **のバイナリ(**2 **進数)で示します。** -15 **~** 0 % **の負の値は** 2 **の補数で示します。** R3**-**US4 **の場合は、**-10 **~** 0 % **の負の値を** 2 **の補数で示します。**

**■アナログデータ(16 ビットデータ長、形式:R3-RS4、TS4、US4 など)**

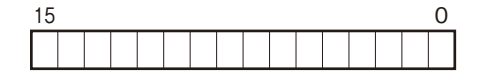

16 **ビットのバイナリデータ**

**基本的に、温度単位が摂氏(℃)の場合には** 10 **倍した整数部を示します。例えば、**25.5**℃の場合は"**255**"がデータと なります。また、温度単位が華氏(℉)の場合には整数部がそのままデータとなります。例えば、**135.4 **℉の場合は"**135**" がデータとなります。**

**負の値は** 2 **の補数で示します。**

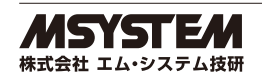

## **R3-ND3**

**■アナログデータ(16 ビットデータ長、形式:R3-CT4A、CT4B など)**

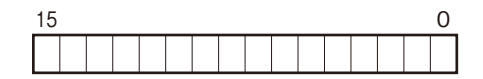

16 **ビットのバイナリデータ**

**実量値(**A**)を** 100 **倍した整数(**CLSE**-**R5 **は実量値(**A**)を** 1000 **倍した整数)を示します。**

**■アナログデータ(32 ビットデータ長、形式:R3-PA2、PA4A、WT1、WT4 など)**

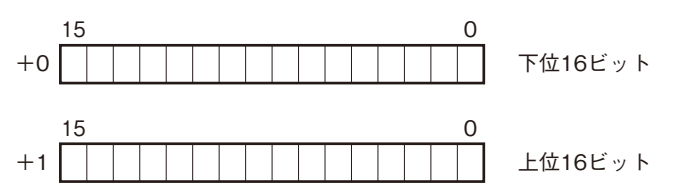

**積算値、位置変換データは、**32 **ビット長のバイナリデータです。 低アドレスから順に下位** 16 **ビット、上位** 16 **ビットが配置されます。**

**■アナログデータ(32 ビットデータ長、形式:R3-BA32A、BC32A など)**

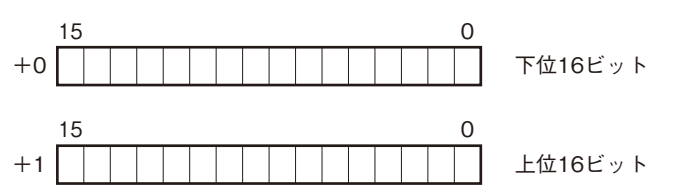

BCD **コードデータは、**32 **ビット長のバイナリデータです。 低アドレスから順に下位** 16 **ビット、上位** 16 **ビットが配置されます。**

**■16 点用接点データ(形式:R3-DA16、DC16 など)**

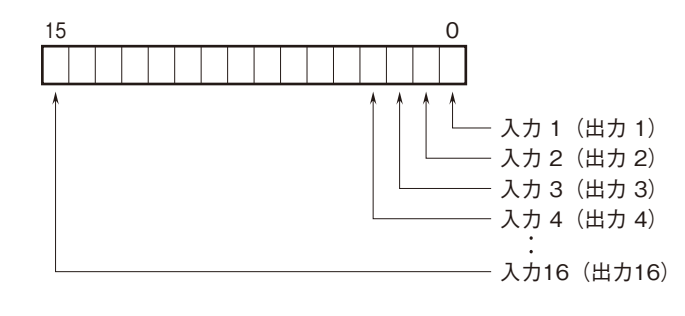

 0**:**OFF 1**:**ON

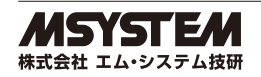

## **EDS ファイル**

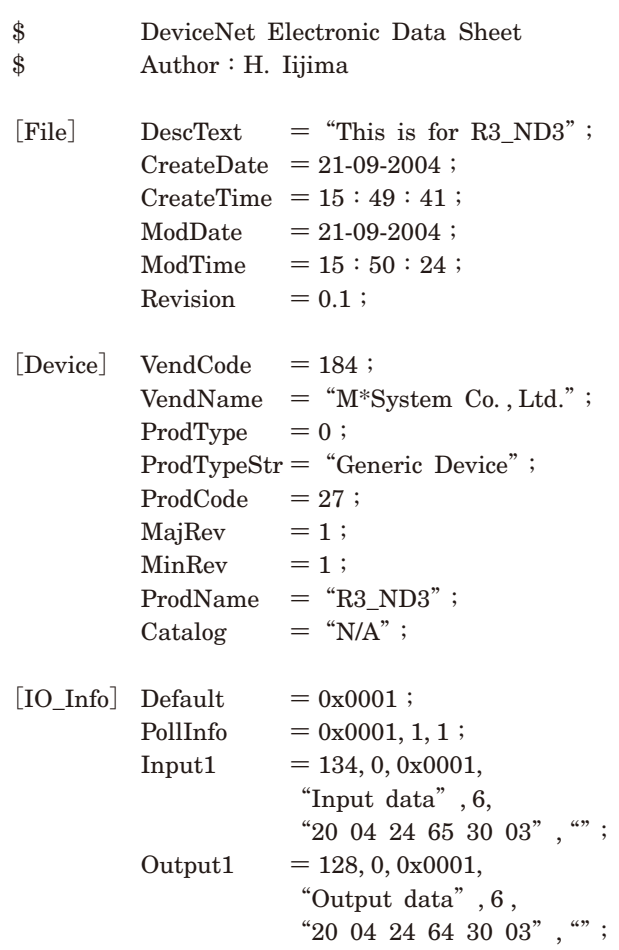

**[**ParamClass**]**

**[**Params**]**

**[**EnumPar**]**

**[**Groups**]**

# **保 証**

 **本器は、厳密な社内検査を経て出荷されておりますが、 万一製造上の不備による故障、または輸送中の事故、出 荷後** 3 **年以内正常な使用状態における故障の際は、ご返 送いただければ交換品を発送します。**

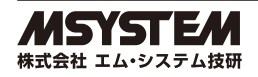